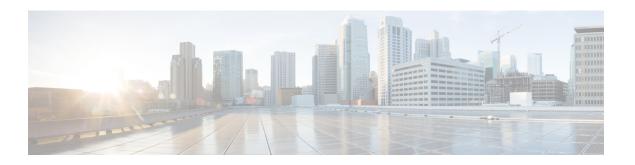

### **Dialogflow**

The <code>Dialogflow</code> element can be used to engage the Google Dialogflow services. The <code>Dialogflow</code> element is located under the <code>Virtual Assistant-Voice</code> group in the <code>Call Studio Elements</code>. This element is an extension of <code>Form</code> element and it engages the special resource on VVB called Speech Server to communicate with the Dialogflow Server. To indicate the Dialogflow server resource requirement, Call Studio creates a specific grammar - <code>builtin:speech/nlp@dialogflow</code> - and sends it to VVB in VXML Page.

Note

- The Dialogflow element works both with Cisco DTMF and Nuance ASR adaptors.
- The Dialogflow element supports both speech and DTMF inputs. # is the default DTMF *termchar* for terminating the input.
- Settings, on page 1
- Custom VoiceXML Properties, on page 2
- Element Data, on page 4
- Exit States, on page 5
- Audio Group, on page 5
- Folder and Class Information, on page 5
- Events, on page 6

### **Settings**

| Name<br>(Label)       | Туре    | Required | Single<br>Setting<br>Value | Substitution<br>Allowed | Default | Notes                                                                                                    |
|-----------------------|---------|----------|----------------------------|-------------------------|---------|----------------------------------------------------------------------------------------------------|
| Service<br>Account ID | string  | No       | true                       | true                    | None    | Dialogflow project ID that is configured for your intents and NLP modelling.                                             |
| Input Mode            | string  | Yes      | true                       | false                   | voice   | The type of entry allowed for input. Possible values are voice (only voice input) and dtmf+voice (DTMF and voice input). |
| Audio<br>Output       | boolean | Yes      | true                       | false                   | false   | Whether to use the Dialogflow feature to get the audio output from Dialogflow. Can                                       |

|                           |             |     |      |      |       | be used while performing Slot / Intent fulfilment at Dialogflow.                                                                                                    |
|---------------------------|-------------|-----|------|------|-------|----------------------------------------------------------------------------------------------------|
| NoInput<br>Timeout        | $int \ge 0$ | Yes | true | true | 5s    | The maximum duration allowed for silence before a NoInput event is triggered. Possible values are standard time designations including both non-negative numbers and a time unit.  For example, 3s for seconds or 300 ms for milliseconds. |
| Max NoInput<br>Count      | int ≥ 0     | Yes | true | true | 3     | The maximum number of noinput events allowed during input capture. Possible values int > 0 where 0 indicates infinite NoInput events allowed.                                                                                              |
| Secure<br>Logging         | boolean     | Yes | true | true | false | Indicates whether logging of potentially sensitive data of the element is enabled. If set to true, the element's potentially sensitive data is not logged.                                                                                 |
| Terminiation<br>Character | string      | No  | true | true | #     | Terminate the voice stream or DTMF collection.                                                                                                    |
| Max Input<br>Time         | $int \ge 0$ | Yes | true | true | 30s   | The maximum time (in seconds) the voice input is allowed to last. Possible values are positive integer values followed by s (seconds). For example, 50s. Default value is 30s.                                                             |
| Final<br>Silence          | int > 0     | Yes | true | true | 1s    | The interval of silence (in seconds or milliseconds) that indicates the end of speech. Possible values are positive integer values followed by either s (seconds) or ms (milliseconds). For example, 3s and 3000ms. Default value is 1s.   |
| Initiation<br>Text        | string      | No  | true | true | Hello | Text sent to initiate the dialog with Dialogflow. The response for this is the welcome intent from Dialogflow.  This is applicable only when Audio Output is set to true.                                                                  |

# **Custom VoiceXML Properties**

| Name (Label)        | Type   | Notes                                     |
|---------------------|--------|-------------------------------------------|
| Dialogflow.regionId | String | Sets the region to be sent to Dialogflow. |

| Name (Label)                                           | Type    | Notes                                                                                                    |
|--------------------------------------------------------|---------|----------------------------------------------------------------------------------------------------|
|                                                        |         | This property should be configured in the root document of the project.                                                                                                    |
|                                                        |         | Region ID is picked from the conversation profile ID if Cloud Connect is configured and config ID is available; else Region ID is picked from the VXML properties.                                                                                                    |
| Dialogflow.queryParams .payload                        | JSON    | Sets the payload to be sent to Dialogflow.                                                                                                    |
| Dialogflow.queryParams                                 | String  | Sets the timezone to be sent to Dialogflow.                                                                                                    |
| .timeZone                                              |         | For example, America/New_York, Europe/Paris.                                                                                                    |
| Dialogflow.queryParams.                                | String  | Sets the geographical location to be sent to Dialogflow. For example, "50.0,50.0".                                                                                                    |
| Dialogflow.queryParams                                 | JSON    | Sets the additional entity types to be sent to Dialogflow.                                                                                                    |
| .sessionEntityTypes                                    |         | For example, [{weclessatityOerrickforeEntityOerrickforeInterocernities:[{alleecowy.syroys:[experiony]}}]}].                                                                                                    |
| Dialogflow.queryParams .sentimentAnalysisRequestConfig | Boolean | Configures the type of sentiment analysis to perform. If not provided, sentiment analysis is not performed.  Note Sentiment Analysis is currently available only for Enterprise Edition agents.                                                                                                    |
| Recognize.singleUtterance                              | Boolean | Indicates whether this request should automatically end after speech is no longer detected. If this parameter is enabled, cloud speech-to-text will detect pauses, silence, or non-speech audio to determine when to end recognition. If this parameter is disabled, the stream will continue to listen and process audio until either the stream is closed directly, or the stream's length limit is reached.  The default setting for this parameter is true. |
| Recognize.model                                        | String  | This is used to specify the machine learning model to be used by the cloud speech-to-text transcription to improve the recognition results.  For example, see https://cloud.google.com/speech-to-text/docs/basics                                                                                                    |
| Dialogflow.profileId                                   | String  | Conversation profile is used to configure agents and connected services for the conversation on the Google Dialogflow Project.  Create a profile for your CCAI-allowed project by following these steps. (Link will require listing on Google CCAI Documentation allowed list).                                                                                                    |
| CCAI.configId                                          | String  | Config ID to fetch Dialogflow Json key from WebexCC Tenant Management. If Config ID is not provided, it tries to fetch the                                                                                                    |

| Name (Label) | Type | Notes                                                                                                    |
|--------------|------|----------------------------------------------------------------------------------------------------|
|              |      | key from local file system, using the Service Account ID field mentioned in element settings.                                                                                                    |
|              |      | If Config ID and Service Account ID are not provided, default config will be fetched from the Webex CC Tenant Hub.                                                                                  |
|              |      | Json key fetched from WebExCC is cached and flushed after 60 minutes. Any change in Webex CC Tenant Management takes one hour to reflect in CVP. To reflect immediately, restart the speech server. |
|              |      | Default flush time can be changed using the following speech server property in the                                                                                                    |
|              |      | <pre><speechserver_home>/conf/speechserver.properties file:</speechserver_home></pre>                                                                                                    |
|              |      | com.cisco.cloudconnect.configFlushTimeoutInMinutes=60                                                                                                    |

## **Element Data**

| Element Data    | Notes                                                                                                    |  |
|-----------------|----------------------------------------------------------------------------------------------------|--|
| intent          | Intent identified.                                                                                                    |  |
| query_text      | User input.                                                                                                    |  |
| fulfilment_text | Fulfilment text returned by Dialogflow.                                                                                                    |  |
| value           | JSON value returned by Dialogflow.                                                                                                    |  |
| action          | Returns the action associated with the intent.                                                                                                    |  |
| is_complete     | Indicates whether all the required parameters are filled. This can be used to derive exit states with decision element.                                                                                                    |  |
|                 | • If all parameters are not filled, it is false.                                                                                                    |  |
|                 | • If an intent has no parameters, this is always true.                                                                                                    |  |
| json            | Contains JSON response from Dialogflow.                                                                                                    |  |
|                 | Response formats:                                                                                                    |  |
|                 | • From Google CCAI: "detectIntentResponse": {"queryResult": {}}                                                                                                    |  |
|                 | • From Google DialogFlow: "queryResult": {}                                                                                                    |  |
|                 | Refer to Google Documentation for detailed response structure of AutomatedAgentReply and StreamingDetectIntentResponse.                                                                                                    |  |
| confidence      | The Speech recognition confidence between 0.0 and 1.0. A higher number indicates a greater probability that the recognized words are correct. The defaul of 0.0 is a sentinel value indicating that confidence was not set. |  |

| language_code   | The language code that was triggered during recognition. |  |
|-----------------|----------------------------------------------------------|--|
| sentiment_score | Sentiment score of the user input.                       |  |

## **Exit States**

| Name        | Notes                                                                                                    |
|-------------|----------------------------------------------------------------------------------------------------|
| done        | This state is returned after receiving response from Dialogflow. This indicates that the processing from Dialogflow has been completed. |
| max_noinput | Maximum number of noinput events that have occurred. If noinput max count is 0, this exit state will not occur.                         |

## **Audio Group**

#### **Form Data Capture**

| Name (Label)                  | Required | Max1 | Notes                                 |
|-------------------------------|----------|------|---------------------------------------|
| initial_audio_group (Initial) | Yes      | Yes  | Played when the voice element begins. |
| noinput_audio_group (NoInput) | No       | No   | Played when a NoInput event occurs.   |

#### End

| Name (Label)           | Required | Max1 | Notes                                                                                                |
|------------------------|----------|------|----------------------------------------------------------------------------------------------------|
| done_audio_group(Done) | No       | Yes  | Played when the form data capture is completed and the voice element exits with the Done exit state. |

## **Folder and Class Information**

| Studio Element Folder Name | Class Name                           |  |
|----------------------------|--------------------------------------|--|
| Form                       | com.audium.server.voiceElement.form. |  |

### **Events**

| Name (Label) | Class Name                                                                                                    |
|--------------|----------------------------------------------------------------------------------------------------|
| Event Type   | You can select <b>Java Exception</b> , <b>VXML Event</b> , or <b>Hotlink</b> as event handler for this element. |